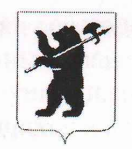

МЭРИЯ ГОРОДА ЯРОСЛАВЛЯ

## ДЕПАРТАМЕНТ ФИНАНСОВ

150999, г. Ярославль, ул. Андропова, 6 Телефон: (4852)30-46-98. Факс (4852)32-92-89 e-mail: common@fin.city-yar.ru http://city-yaroslavl.ru OKIIO 02298376  $13.041 - N9.06 - 03 - 051.1708$ Ha No  $or$   $14.07.6015$ 

Директору муниципального образовательного учреждения ДЛЯ детей. нуждающихся психолого-педагогической  $\overline{M}$ медикосоциальной помощи центра психолого-медикосоциального сопровождения «Доверие» В.А. Шелковой

О направлении копии акта проверки

Направляю Вам копию акта проверки соблюдения законодательства Российской Федерации и иных нормативных правовых актов о контрактной системе в сфере закупок муниципальным образовательным учреждением для детей, нуждающихся в психолого-педагогической и медико-социальной помоши центром психолого-медико-социального сопровождения «Доверие».

Приложение: Копия акта проверки соблюдения законодательства Российской Федерации и иных нормативных правовых актов о контрактной системе в сфере закупок муниципальным образовательным учреждением для детей, нуждающихся в психолого-педагогической и медикосоциальной помощи центром психолого-медико-социального сопровождения «Доверие» от 10.07.2015 № 25 на 5 листах в 1 экз.

Заместитель директора департаментаначальник управления по расходам городской инфраструктуры и бюджетным инвестициям

Deciap

Е.В. Домарева

исп. Батишев П.А. 40-48-37

## $AKT$   $N<sub>25</sub>$

проверки соблюдения законодательства Российской Федерации и иных нормативных правовых актов о контрактной системе в сфере закупок муниципальным образовательным учреждением для детей, нуждающихся в психолого-педагогической и медико-социальной помощи центром психолого-медико-социального сопровождения «Доверие»

10 июля 2015 г.

г. Ярославль

 $\mathbf{1}$ 

В соответствии с приказом директора департамента финансов мэрии города Ярославля от 16.06.2015 № 282 проведена плановая проверка соблюдения законодательства Российской Федерации и иных нормативных правовых актов о контрактной системе в сфере закупок муниципальным образовательным учреждением для детей, нуждающихся в психолого-педагогической и медико-социальной помощи центром психолого-медико-социального сопровождения «Доверие» (ИНН 7602024178, 150044, г. Ярославль, ул. Пионерская, д. 19) за период с 07.07.2014 по 07.07.2015.

Проверка проводилась с 07 по 10 июля 2015 года инспекцией в составе: руководитель инспекции, главный специалист отдела по контролю в сфере закупок управления по контролю в финансово-бюджетной сфере Батищев Павел Анатольевич; заместитель руководителя инспекции, главный специалист отдела по контролю в сфере закупок управления по контролю в финансово-бюджетной сфере Бакина Светлана Владиславовна; член инспекции, главный специалист отдела по контролю в сфере закупок управления по контролю в финансово-бюджетной сфере Набока Роман Николаевич.

Для проверки муниципальным образовательным учреждением для детей, нуждающихся в психолого-педагогической и медико-социальной помощи центром (далее психолого-медико-социального сопровождения «Доверие»  $\sim$ Заказчик) представлены: 2 договора, заключенных в соответствии с пунктом 1 части 1 статьи 93 Федерального закона от 05.04.2013 № 44-ФЗ «О контрактной системе в сфере закупок товаров, работ, услуг для обеспечения государственных и муниципальных нужд» (далее -Закон), 31 договор, заключенный в соответствии с пунктом 4 части 1 статьи 93 Закона.

В ходе проведения проверки установлено следующее:

Приказом руководителя Заказчика от 27.03.2014 № 15/О-1 создана I. контрактная служба, единая комиссия по осуществлению закупок, утверждено положение о данной комиссии и определен её состав. Изменения в состав и в положение о единой комиссии по закупкам внесены приказом руководителя Заказчика от 29.08.2014 гола № 53/0-1.

Приказом руководителя Заказчика от 01.09.2014 № 54/О-1 назначен контрактный управляющий и утверждено Положение о контрактном управляющем.

Контрактный управляющий, председатель единой комиссии по осуществлению закупок и один из членов единой комиссии прошли обучение в сфере осуществления закупок в 2014 году.

II. Закупки, находящиеся на стадии определения поставщика (подрядчика, исполнителя), отсутствуют.

## II. Закупки, находящиеся в стадии исполнения:

Договор с ОАО «Ростелеком» от 15.01.2015 № 9786 на оказание услуг связи  $1)$ (местной, внутризоновой, междугородной и международной телефонной связи), цена договора 18 000 руб. Срок действия договора - с момента подписания договора по 31.12.2015. Договор заключен в соответствии с пунктом 1 части 1 статьи 93 Закона.

На официальном сайте Российской Федерации в информационнотелекоммуникационной сети «Интернет» http://zakupki.gov.ru 29.12.2014 было размещено извещение о проведении закупки у единственного поставщика (подрядчика, исполнителя) для закупки № 0371300102714000001 на оказание услуг связи в соответствии с пунктом 1 части 1 статьи 93 Федерального закона от 5 апреля 2013 г. № 44-ФЗ «О контрактной системе в сфере закупок товаров, работ, услуг для обеспечения государственных и муниципальных закупок», начальная (максимальная) цена контракта 50 200 py6.

Планируемый срок размещения извещения об осуществлении закупки должен содержаться в плане-графике размещения заказов. На момент размещения извещения № 0371300102714000001, в плане-графике размещения заказов на 2014 год на официальном сайте Российской Федерации в информационно-телекоммуникационной сети "Интернет" (по данным на 29.12.2014 последняя опубликованная версия планаграфика от 18.08.2014) данная закупка отсутствовала.

В соответствии с частью 2 статьи 112 Закона заказчики размещают в единой информационной системе или до ввода в эксплуатацию указанной системы на официальном сайте Российской Федерации в информационно-телекоммуникационной сети «Интернет» для размещения информации о размещении заказов на поставки товаров, выполнение работ, оказание услуг планы-графики размещения заказов на 2014 и 2015 годы по правилам, действовавшим до дня вступления в силу Закона, с учетом особенностей, которые могут быть установлены федеральным органом исполнительной власти, осуществляющим нормативное правовое регулирование в сфере размещения заказов, и федеральным органом исполнительной власти, осуществляющим правоприменительные функции по кассовому обслуживанию исполнения бюджетов бюджетной системы Российской Федерации.

Особенности размещения на официальном сайте Российской Федерации в информационно-телекоммуникационной сети «Интернет» для размещения информации о размещении заказов на поставки товаров, выполнение работ, оказание услуг плановграфиков размещения заказов на 2014 и 2015 годы установлены Приказом Минэкономразвития России № 544, Казначейства России № 18н от 20 сентября 2013 гола.

Согласно пункту 6 Приказа Минэкономразвития России № 544, Казначейства России № 18н от 20 сентября 2013 года, внесение изменений в план-график, размещенный на официальном сайте, по каждому объекту закупки осуществляется не позднее, чем за десять дней до дня размещения на официальном сайте извещения об осуществлении закупки. Таким образом, Заказчик нарушил требование части 2 статьи 112 Закона.

В соответствии с требованиями части 3 статьи 103 Закона Заказчик направил указанную в пунктах 1 - 7, 9, 12 и 14 части 2 статьи 103 Закона информацию в федеральный орган исполнительной власти, осуществляющий правоприменительные функции по кассовому обслуживанию исполнения бюджетов бюджетной системы Российской Федерации, который ведет реестр контрактов, заключенных заказчиками. Первоначальные сведения о заключении договора, размещенные Заказчиком в реестре контрактов на официальном сайте Российской Федерации в информационно-

 $\overline{2}$ 

телекоммуникационной сети «Интернет» 16.01.2015, в нарушение требований пункта 6 части 2 статьи 103 Закона, содержали недостоверную информацию о цене договора (50200 руб.), а также неверные данные о номере договора (180000082732 и 9786). Измененные данные опубликованы Заказчиком 09.07.2015.

Договор с ОАО «Ростелеком» от 15.01.2015 № 180000082732 на оказание  $2)$ услуг связи по предоставлению доступа к сети Интернет (телематические услуги связи) и услуг связи по передаче данных, цена договора 32 200 руб. Срок действия договора - с момента подписания договора по 31.12.2015. Договор заключен в соответствии с пунктом 1 части 1 статьи 93 Закона.

 $Ha$ официальном сайте Российской Федерации в информационнотелекоммуникационной сети «Интернет» http://zakupki.gov.ru 29.12.2014 было размещено извещение о проведении закупки у единственного поставщика (подрядчика, исполнителя) для закупки № 0371300102714000001 на оказание услуг связи в соответствии с пунктом 1 части 1 статьи 93 Федерального закона от 5 апреля 2013 г. № 44-ФЗ «О контрактной системе в сфере закупок товаров, работ, услуг для обеспечения государственных и муниципальных закупок», начальная (максимальная) цена контракта 50 200 руб. Данное извещение использовалось также для осуществления предыдущей закупки (договор с ОАО «Ростелеком» от 15.01.2015 № 9786 на сумму 18 000 руб.).

В соответствии с пунктом 1 части 1 статьи 93 Закона закупка у единственного поставщика (подрядчика, исполнителя) может осуществляться заказчиком в случае осуществления закупки товара, работы или услуги, которые относятся к сфере деятельности субъектов естественных монополий в соответствии с Федеральным законом от 17 августа 1995 года N 147-ФЗ "О естественных монополиях".

Согласно части 1 статьи 4 Федерального закона от 17.08.1995 N 147-ФЗ "О естественных монополиях" (далее - Закон о естественных монополиях) к сфере деятельности субъектов естественных монополий относятся услуги общедоступной электросвязи и общедоступной почтовой связи.

При этом Постановлением Правительства Российской Федерации от 24.10.2005 N 637 утвержден Перечень услуг общедоступной электросвязи и общедоступной почтовой связи, государственное регулирование тарифов на которые на внутреннем рынке Российской Федерации осуществляет Федеральная служба по тарифам, согласно которому предоставление междугородного и местного телефонного соединения абоненту (пользователю) сети фиксированной телефонной связи для передачи голосовой информации, факсимильных сообщений и данных относится к услугам общедоступной электросвязи, а значит, является видом деятельности, отнесенным к сфере деятельности субъектов естественных монополий.

Услуга по предоставлению доступа к сети Интернет не относится к сфере деятельности субъектов естественных монополий в соответствии с Федеральным законом от 17 августа 1995 года № 147-ФЗ «О естественных монополиях».

Согласно части 5 статьи 24 Закона заказчик выбирает способ определения поставщика (подрядчика, исполнителя) в соответствии с положениями главы 3 Закона. При этом он не вправе совершать действия, влекущие за собой необоснованное сокращение числа участников закупки.

Таким образом, Заказчик, опубликовав извещение о проведении закупки у единственного поставщика (подрядчика, исполнителя) ДЛЯ закупки № 0371300102714000001 на оказание услуг связи по предоставлению доступа к сети Интернет, допустил нарушение требований части 5 статьи 24, пункта 1 части 1 статьи 93 Закона.

В соответствии с требованиями части 3 статьи 103 Закона Заказчик направил указанную в пунктах 1 - 7, 9, 12 и 14 части 2 статьи 103 Закона информацию в федеральный орган исполнительной власти, осуществляющий правоприменительные функции по кассовому обслуживанию исполнения бюджетов бюджетной системы Российской Федерации, который ведет реестр контрактов, заключенных заказчиками. Первоначальные сведения о заключении договора, размещенные Заказчиком в реестре контрактов на официальном сайте Российской Федерации в информационнотелекоммуникационной сети «Интернет» 16.01.2015, в нарушение требований пункта 6 части 2 статьи 103 Закона, содержали недостоверную информацию о цене договора (50200 руб.), а также неверные данные о номере договора (180000082732 и 9786).

Очевидно, следует считать, что Заказчиком созданы сведения о заключении договора, объединяющие данные двух договоров, подтверждением чего также являются прикрепленные сканы обоих договоров. Созданная реестровая запись является недостоверной как для первого, так и для второго договора (измененные данные опубликованы Заказчиком 09.07.2015).

IV. Договоры, заключенные Заказчиком в соответствии с пунктом 4 части 1 статьи 93 Закона, а так же договоры, заключенные в 2013 году в соответствии с Федеральным законом от 21.07.2005 № 94-ФЗ «О размещении заказов на поставки товаров, выполнение работ, оказание услуг для государственных и муниципальных нужд» (далее - Закон №  $94 - \Phi 3$ :

В 2013 году было заключено 17 договоров в соответствии с пунктом 14 части 2 статьи 55 Закона № 94-ФЗ на общую сумму 395 299,87 руб. со сроком оплаты в 2014 финансовом году.

В 2014 году заключено 22 договора в соответствии с пунктом 4 части 1 статьи 93 Закона на общую сумму 682 993,35 руб., подлежащих оплате в 2014 финансовом году.

Годовой объем закупок, которые Заказчик осуществил в 2014 финансовом году на основании пункта 4 части 1 статьи 93 Закона, не превысил 2 миллиона рублей.

В 2014 году заключено 3 договора в соответствии с пунктом 4 части 1 статьи 93 Закона на общую сумму 60 868,50 руб., подлежащих оплате в 2015 финансовом году.

В 2015 году заключено 9 договоров в соответствии с пунктом 4 части 1 статьи 93 Закона на общую сумму 198206,82 руб.

План-график размещения заказов на 2015 год Заказчиком был сформирован 14.01.2015. По информации с официального сайта Российской Федерации в информационно-телекоммуникационной сети «Интернет» http://zakupki.gov.ru планграфик Заказчиком в течение 2015 года был несколько раз переформирован. Вместе с этим, опубликован он был только 10.07.2015.

В соответствии с частью 2 статьи 112 Закона заказчики размещают в единой информационной системе или до ввода в эксплуатацию указанной системы на официальном сайте Российской Федерации в информационно-телекоммуникационной сети «Интернет» для размещения информации о размещении заказов на поставки товаров, выполнение работ, оказание услуг планы-графики размещения заказов на 2014 и 2015 годы по правилам, действовавшим до дня вступления в силу Закона, с учетом особенностей, которые могут быть установлены федеральным органом исполнительной власти, осуществляющим нормативное правовое регулирование в сфере размещения заказов. федеральным  $\overline{M}$ органом исполнительной власти, осуществляющим правоприменительные функции по кассовому обслуживанию исполнения бюджетов бюджетной системы Российской Федерации.

Особенности размещения на официальном сайте Российской Федерации в нформационно-телекоммуникационной сети «Интернет» для размещения информации о азмещении заказов на поставки товаров, выполнение работ, оказание услуг плановрафиков размещения заказов на 2014 и 2015 годы установлены Приказом Линэкономразвития России № 544, Казначейства России № 18н от 20 сентября 2013

В соответствии с пунктом 2 Приказа Минэкономразвития России № 544, Сазначейства России № 18н от 20 сентября 2013 года планы-графики подлежат размещению на официальном сайте не позднее одного календарного месяца после тринятия закона (решения) о бюджете.

Муниципалитетом города Ярославля принято решение от 15.12.2014 г. № 461 «О 5юджете города Ярославля на 2015 год и плановый период 2016-2017 годов». Таким образом, Заказчик нарушил требование части 2 статьи 112 Закона.

V. Заказчиком не проводилось размещение заказов на поставку товаров, выполнение работ, оказание услуг у субъектов малого предпринимательства, социально ориентированных некоммерческих организаций, так как все договоры заключались с единственным поставщиком (исполнителем), в соответствии с требованиями статьи 93

По итогам года в соответствии с требованиями части 4 статьи 30 Закона заказчик бязан составить отчет об объеме закупок у субъектов малого предпринимательства, оциально ориентированных некоммерческих организаций, предусмотренных частью 2 астоящей статьи, и до 1 апреля года, следующего за отчетным годом, разместить такой

Заказчиком на официальном сайте Российской Федерации в информационнолекоммуникационной сети «Интернет» http://zakupki.gov.ru отчет об объеме закупок у бъектов малого предпринимательства, социально-ориентированных некоммерческих оганизаций размещен 19.06.2015. Таким образом, Заказчик нарушил требования части

По результатам проверки:

1. В действиях Заказчика установлены нарушения: - части 5 статьи 24 Закона;

- части 4 статьи 30 Закона;
- 
- пункта 1 части 1 статьи 93 Закона;
- пункта 6 части 2 статьи 103 Закона; - части 2 статьи 112 Закона.
	-

2. Информация о нарушениях части 5 статьи 24, части 4 статьи 30, пункта 1части статьи 93, пункта 6 части 2 статьи 103, части 2 статьи 112 Закона направлена в правление Федеральной антимонопольной службы по Ярославской области.

3. В срок до 31.07.2015 Заказчику представить информацию о принятых мерах, авленных на недопущение нарушений впредь.

водитель инспекции

C et T.A. Barninger

титель руководителя инспекции

инспекции

Р.Н. Набока

муниципальное образовательное учреждение для детей, нуждающихся в психолого пелагогической и медико - социальной помощи центр психолого - медико социального сопровождения «Доверие» (МОУ Центр «Доверие») ул. Пионерская, дом 19, г. Ярославль, 150044 тел./факс 55-50-64 OKITO21724328, OFPH1027600517746 ИНН/КПП7602024178/760201001  $07.15$  No  $107$ 

Департамент Финансов мэрии города Ярославля

 $\overline{O}$ 

 $\overline{R}$ 

Ответ на письмо № 06-03-05/1708 от 13.07.2015 по результатам проверки

«О предоставлении информации о принятых мерах»

По результатам проверки были приняты следующие меры:

1. 15.07.2015 г. было проведено срочное собрание с председателем и членами единой закупочной комиссии, контрактным управляющим и главным бухгалтером.

2. Был подробно проанализирован акт № 25 от 10.07.2015 г проверки соблюдения законодательства Российской Федерации и иных нормативноправовых актов о контрактной системе в сфере закупок муниципальным образовательным учреждением для детей, нуждающихся психолого- $\overline{B}$ педагогической и медико-социальной помощи центром психолого-медикосоциального сопровождения «Доверие».

3. Перед комиссией поставлены задачи о недопущении впредь подобных нарушений.

4. Должностным лицам: председателю, членам комиссии, контрактному управляющему и главному бухгалтеру разъяснены ошибки и собраны объяснения в устной форме.

«Доверае

Директор МОУ Центр «Доверие»

В.А. Шелкова

ДЕПАРТАМЕНТ ФИНАНСОВ марии города дрославля **TPEHATO E.B. M30TOBA** 

**16 ИЮЛ 2015** 

explor